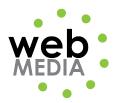

Name: \_\_\_\_\_

## HTML Project #1

Unit #2 - HTML

**Directions:** Create the following html page using an HTML editor. Enter your name and your class schedule instead of mine. Title the page "HTML Project #1" and save is as "html\_project1.html".

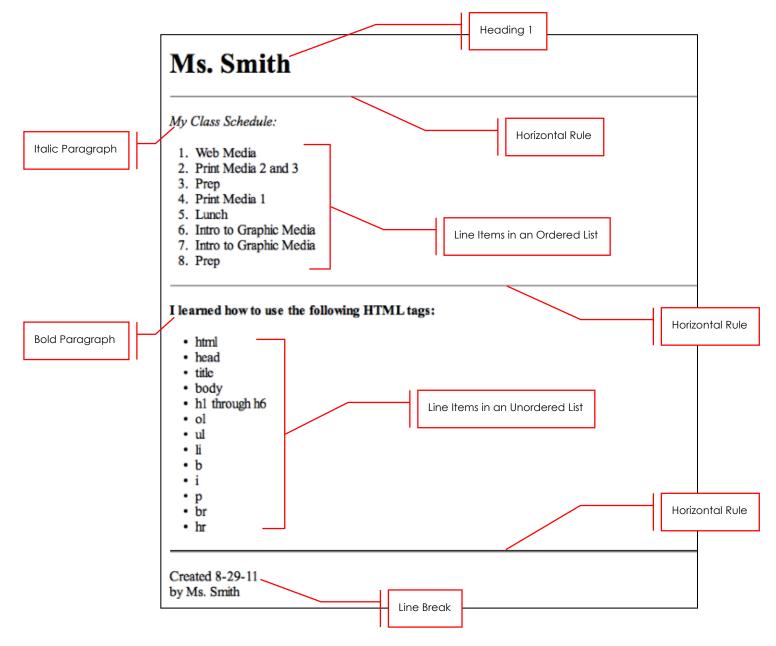